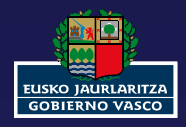

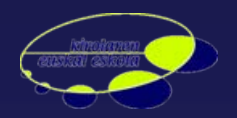

# **Cartografía para GPS**

# **Taller de Aplicaciones del GPS en el Deporte**

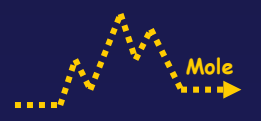

- **Tipos de Mapas e Imágenes**
- **Modelos Digitales del Terreno – DEM**
- **Selección de la Cartografía de Referencia**
- **Servidores de Cartografía**
- **Servidores de DEM´s**
- **Mapas Digitales**
- **Mapas GPS** $\blacksquare$

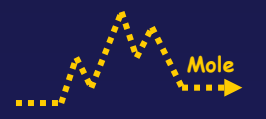

#### Tipos de Mapas e Imágenes

- ¿Qué es un mapa? Definición: Representación gráfica a escala de la Tierra o parte de ella en una superficie plana.
- Un mapa es un conjunto de puntos, líneas y áreas, que están definidos tanto por su colocación en el espacio con respecto a un sistema de coordenadas, como por sus atributos no espaciales.
- La leyenda del mapa es la clave que enlaza los atributos no espaciales con las entidades ⋫ espaciales.
- Las relaciones espaciales se establecen mediante la topología. ♦
- Usualmente suele representarse en 2D (papel), pero puede tener 3D. ∙
- Atendiendo a su formato (soporte) podemos agruparlos en Mapas Raster y Mapas ∙ Vectoriales.

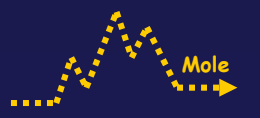

#### Tipos de Mapas e Imágenes – Mapas Raster

- Un Mapa Raster es un mapa de bits en el que cada superficie a representar se divide en filas y columnas, formando una malla o rejilla regular . Cada celda ha de ser rectangular, aunque no necesariamente cuadrada.
- Cada celda de la rejilla guarda tanto las coordenadas de la localización como el valor temático.
- $\blacktriangleright$ El Pixel "*picture element*" es la celda o el elemento base de una rejilla. El pixel/celda se refiere a la unidad mínima de información de una imagen o un mapa raster. Es el elemento más pequeño al que un dispositivo de visualización puede asignarle de forma independiente un atributo como es el color.
- A mayor tamaño de la celda, menor será el número de filas y columnas de la malla que cubre la superficie y peor su resolución de detalle.

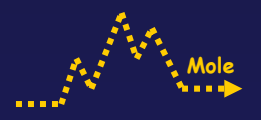

#### Imagen Raster y detalle del pixelado

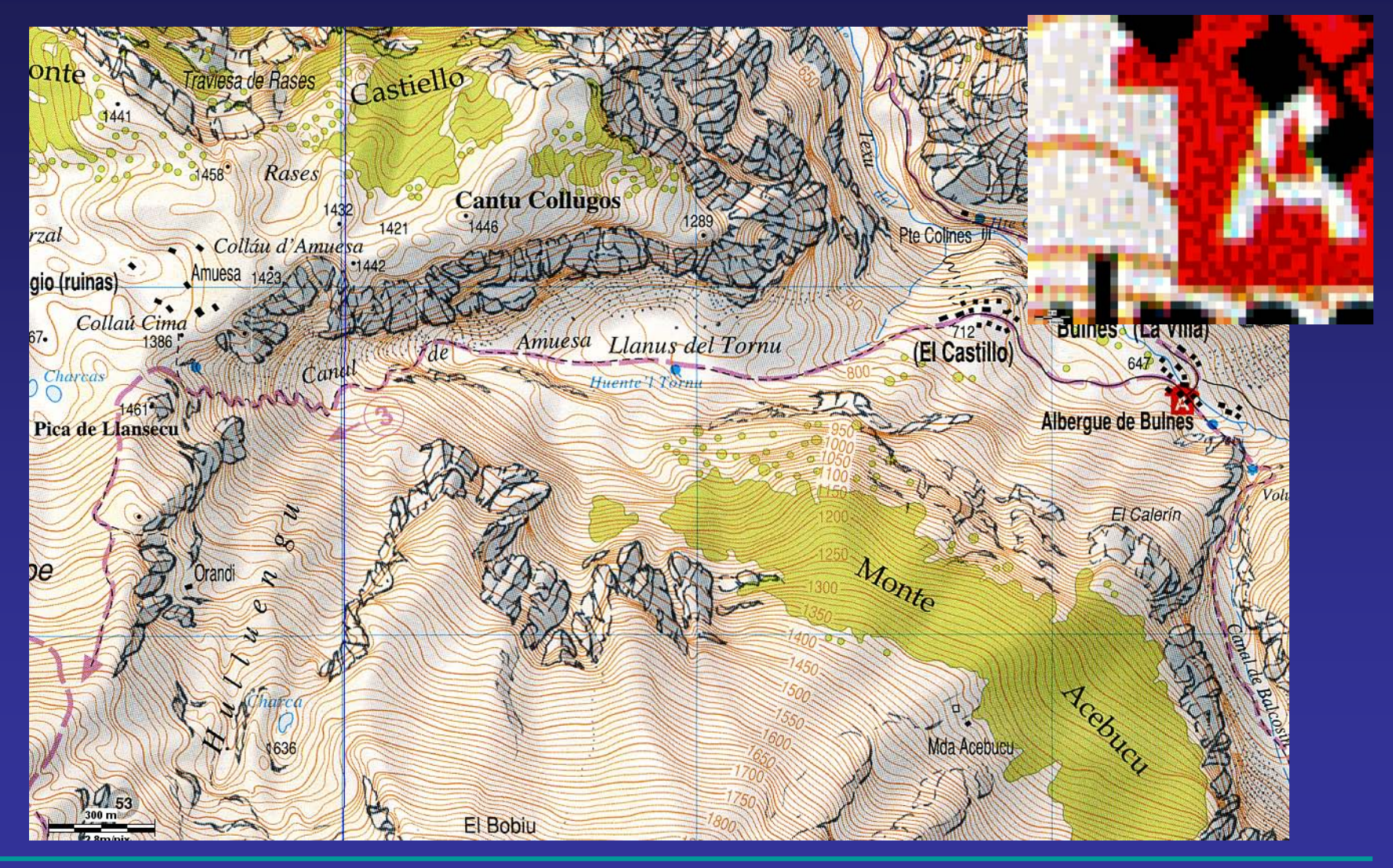

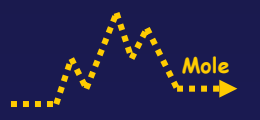

#### Tipos de Mapas e Imágenes – Mapas Raster

- Los valores de la matriz se pueden agrupar en función de su valor temático (color p.ej.) y además son secuenciales lo que permite comprimir las imágenes utilizando algoritmos adecuados.
- Formatos gráficos raster habituales en mapas:
	- BMP => Sin compresión ni pérdida de calidad. Ficheros de gran tamaño.
	- TIF => Con o sin Compresión, no hay perdida de calidad. Ficheros gran tamaño.
	- JPG => Con compresión variable y pérdida de calidad ajustable.
	- GIF => Con compresión. Solo admite 256 colores. Pérdida de calidad.
	- PNG => Con compresión. Poca pérdida de calidad.
	- ECW => Con Compresión. Poca pérdida de calidad y gran capacidad de compresión
	- MrSid => Con Compresión. Poca pérdida de calidad y gran capacidad de compresión

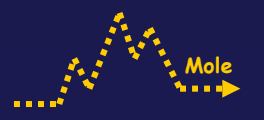

#### Tipos de Mapas e Imágenes – Mapas Raster

- Desde un punto de vista práctico los formatos más adecuados son los que permiten el mayor grado de compresión con la menor pérdida de calidad, y que además utilizan paginación de memoria (cargan en memoria sólo la parte del fichero que se va a representar en pantalla):
	- ECW y MrSid para mapas y ortofotos
- Cada vez que se descomprime una imagen y se vuelve a guardar, se produce una pérdida de calidad significativa. El formato adecuado para trabajar (componer, recortar, etc.) será un formato sin pérdidas, preferiblemente TIF. Implica muchos recursos de Hardware.
- Ejemplo de mapas raster: Mapas digitales del MTN 25, Editorial Alpina, etc.

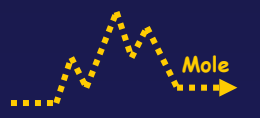

#### Tipos de Mapas e Imágenes – georeferencia Mapas Raster

- georeferenciación: transformación geométrica de todos los documentos para que tengan el mismo sistema de coordenadas y la posición de un punto sobre uno de ellos pueda ser relacionada con todos los demás documentos.
- La georeferenciación se realiza buscando puntos comunes y fácilmente identificables en los documentos y con ellos se calcula la transformación matemática que los relaciona.
- La información de georeferencia se incluye en la imagen del mapa o se presenta como un ⋫ fichero adjunto con extensión especifica según el formato de la imagen:
	- TIFF => georeferencia incluida en la cabecera del fichero
	- TIF => Fichero adjunto de extensión TFW
	- JPG => Fichero adjunto de extensión JGW
	- ECW => georeferencia incluída en la cabecera del fichero o EWW
	- SID => Fichero adjunto de extensión SDW
- El fichero de georeferencia indica la posición de un punto y la escala en pixel de la  $\begin{array}{c}\n\bullet \\
\bullet\n\end{array}$ imagen a representar.

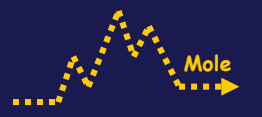

Tipos de Mapas e Imágenes – georeferencia Mapas Raster

- Para obtener los parámetros de georeferencia de una imagen se utilizan una serie de transformaciones lineales para imágenes rectangulares no rotadas, o transformaciones polinómicas en el caso de imágenes distorsionadas o con curvatura por abarcar una gran latitud/longitud.
- Los ficheros de georeferencia de imágenes no incluyen información sobre la proyección y el datum. Los ficheros de calibración de programas de GPS y GIS suelen crear un fichero (PRJ o MAP) que si contiene la información de proyección y datum, además de la información de georeferencia.
- La información puede estar contenida en la cabecera del fichero (TIFF) o en un fichero auxiliar que indica la posición de un punto (pixel) situado en un borde (inferior izda. o superior izda.) y el espaciado en pixels.

0.5000000000000000.0000000000000000.000000000000000-0.500000000000000322418.3100000000000004800472.250000000000000

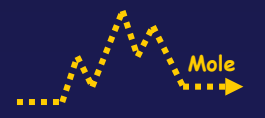

#### Tipos de Mapas e Imágenes – Formatos raster propios Oziexplorer y CompeGPS

- Tanto Oziexplorer como CompeGPS tienen sus propios formatos raster que están pensados para optimizar las imágenes de mapas en cada programa específico.
- Formatos Oziexplorer: OZF y OZF2, se caracterizan por un alto grado de compresión sin pérdida de calidad y buena agilidad en su lectura (descompresión rápida). Admiten paginación de memoria. El segundo formato ha sustituído al primero.
- Formatos CompeGPS: RMAP, al igual que los anteriores, se caracteriza por su buen grado ⋫ de compresión sin pérdidas y buenos tiempos de lectura, además de gestionar la paginación de memoria.
- Ambos formatos propietarios llevan un fichero asociado a la imagen con extensión MAP  $\blacksquare$ (igual extensión, pero no iguales) que contiene la información de calibración del mapa.
- El inconveniente de estos formatos es que son sólo reconocidos por sus respectivos  $\blacksquare$ programas, por lo que plantean un problema de compatibilidad entre sí y con otras aplicaciones de uso general.

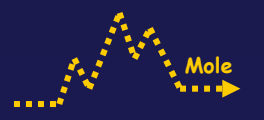

#### Tipos de Mapas e Imágenes – Ortofomapas

- Son imágenes obtenidas a partir de vuelos a baja-media altura y sometidas a un proceso de rectificación diferencial para convertirlas en imágenes planas (se elimina la perspectiva cónica), sin aberraciones a lo largo de la imagen, que conforman un mapa a escala. La disciplina que trata de su adquisición y procesado se denomina fotogrametría.
- Una ortofoto es una imagen raster y su calidad está determinada por su resolución en metros/pixel.
- Las escalas y resoluciones más habituales son de:
	- 1:5000 => 0.5 mp
	- 1:10.000 => 1.0 mp
	- 1:25.000 => 2.0 2.5 mp
- Los formatos más habituales par ortofotos son ECW y MrSid.₱

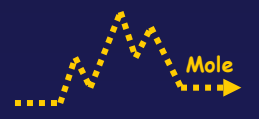

# Ortofoto y detalle del pixelado

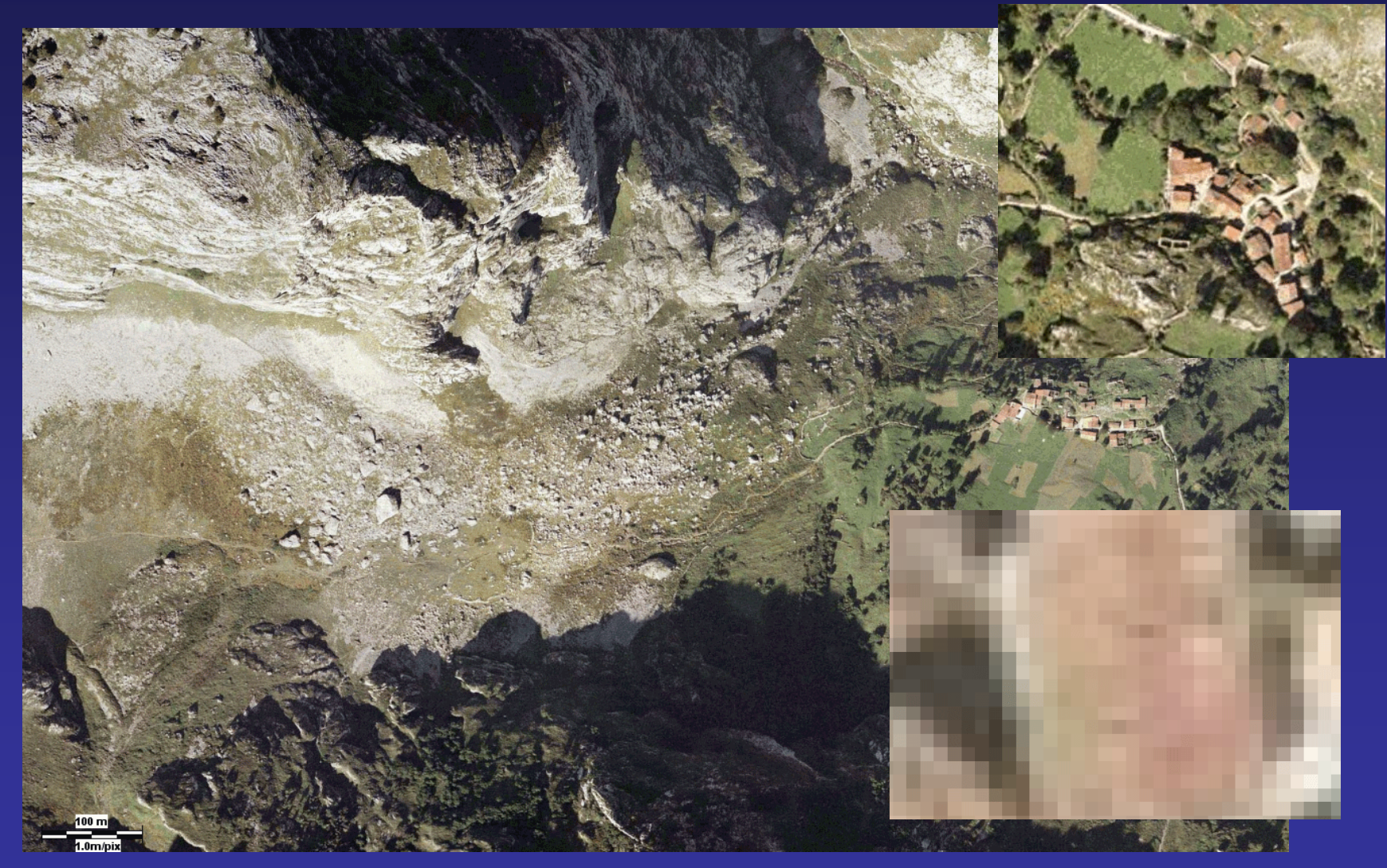

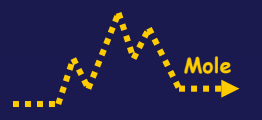

#### Tipos de Mapas e Imágenes – Mapas Vectoriales

- Los mapas vectoriales están constituidos por una estructura de datos utilizada para expresar datos geográficos. Los datos vectoriales constan de puntos, líneas y áreas organizados en capas, definidos por las coordenadas de sus nodos o vértices.
- La topología describe las relaciones espaciales entre los diferentes componentes vectoriales del mapa y define estructuras de manera explícita (polígonos, curvas, círculos, etc.). Los objetos geográficos se representan explícitamente y, junto a sus características espaciales, se asocian sus valores temáticos (curvas de nivel, puntos de cota, carreteras, áreas boscosas, etc.).
- La información vectorial se puede escalar conservando sus proporciones y definición en ⋫ un mapa.
- Es transparente (aunque puede contener capas de fondo) y se puede superponer a las ⋫ imágenes raster.

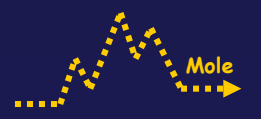

#### Tipos de Mapas e Imágenes – Mapas Vectoriales

Los formatos vectoriales más comunes son:

- DXF => AutoCad/AutoDesk. Público
- DWG => AutoCad/AutoDesk
- DGN => Microstation/Bentley
- SHP => ESRI
- E00 => ArcInfo ESRI
- MIF => MapInfo/Intergraph
- Existen múltiples versiones de estos formatos e incluso variantes de los mismos (ASCII y ⋫ Binarios). En ocasiones hay problemas de compatibilidad.
- En la actualidad hay muchas aplicaciones que permiten importar/exportar y/o combinar ⋫ los diferentes formatos.

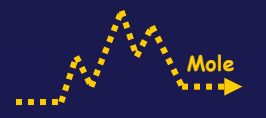

#### Tipos de Mapas e Imágenes – georeferencia Mapas Vectoriales

- Los mapas vectoriales llevan ya implícita la georeferencia espacial de sus datos, bien por estar localizados en coordenadas reales, o por estar referenciados internamente a un punto georeferenciado.
- La información de proyección y datum suele estar contenida en un fichero adjunto de extensión PRJ.
- La estructura típica de un fichero PRJ es:

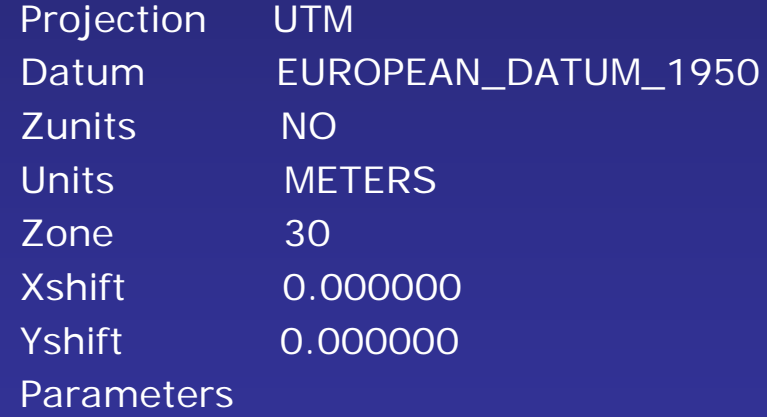

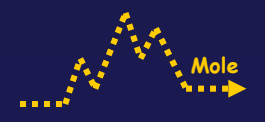

#### Mapa vectorial y detalle escalado

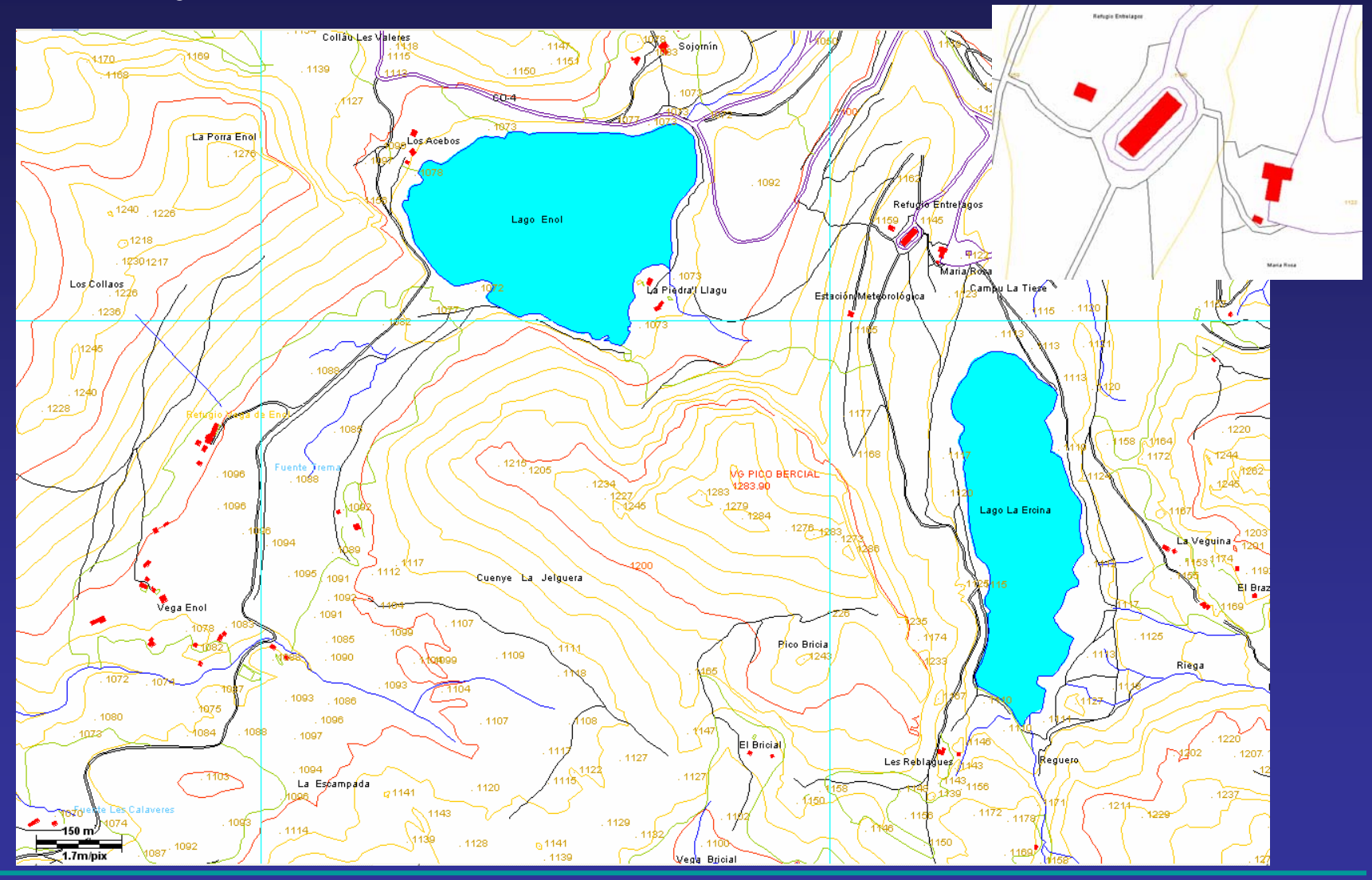

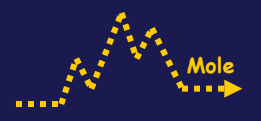

# Mapa vectorial sobreimpuesto a ortofoto

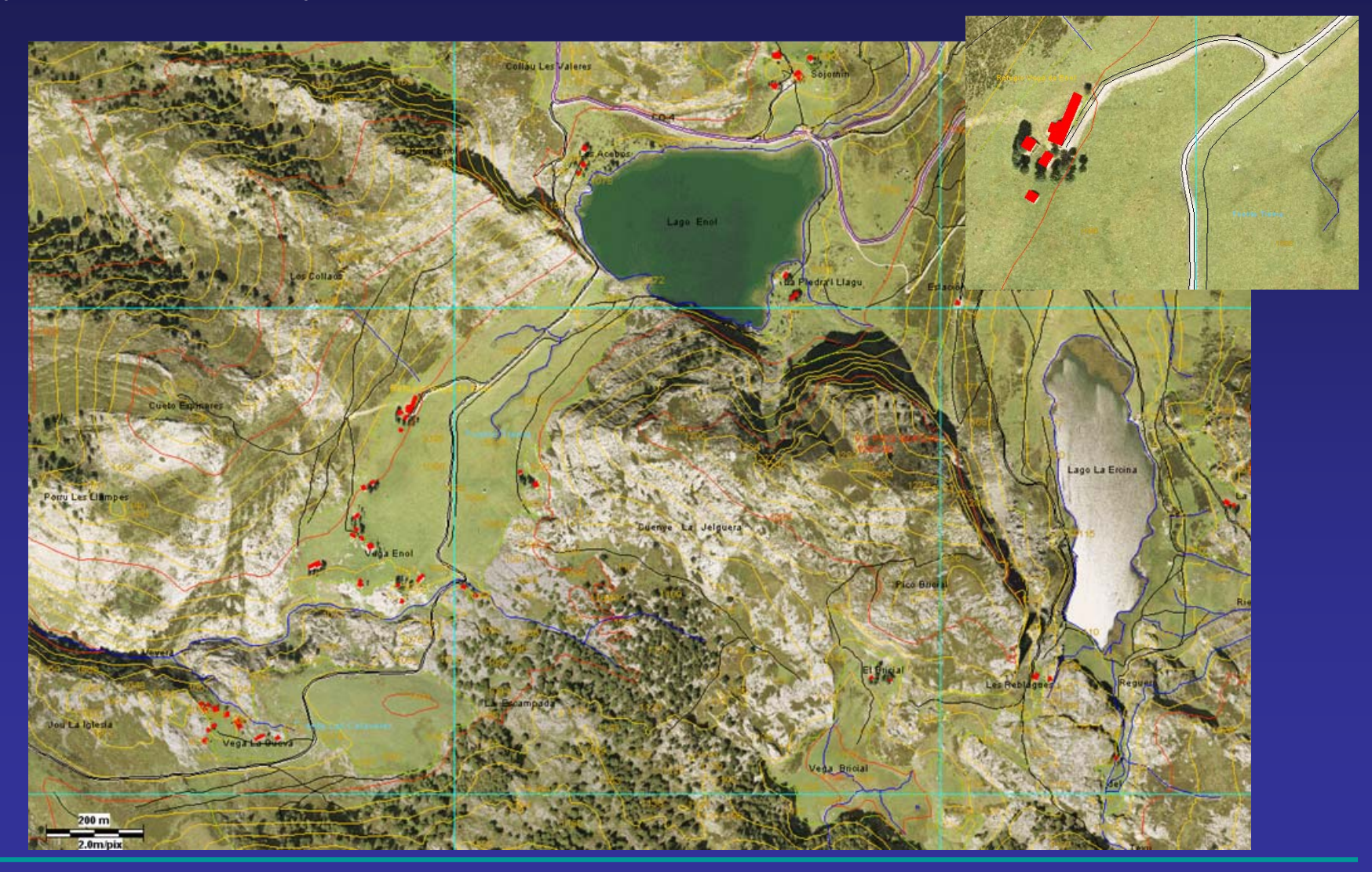

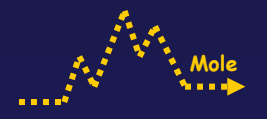

Tipos de Mapas e Imágenes – Formatos Vectoriales propios CompeGPS

- Oziexplorer no dispone de un formato propio y no permite trabajar con mapas vectoriales. Sí permite importar información vectorial del tipo SHP de wpts, tracks <sup>o</sup> rutas.
- CompeGPS dispone de dos formatos propios, MPV y MPVF, este último optimizado para PocketPC. También permite trabajar con los formatos DXF, DWG (se requiere un plugin), DGN, SHP, MIF, E00, y MP (últimas versiones).
- Los mapas en 3D conservan la información del eje Z como atributo de texto. ⋫
- Los formatos vectoriales propios, al igual que los raster no son compatibles con otras aplicaciones, y es necesario exportarlos a formatos comunes del tipo DXF o SHP.

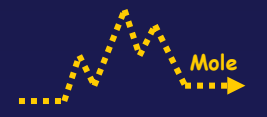

# Tipos de Mapas e Imágenes – Raster vs Vectorial, Ventajas e Inconvenientes

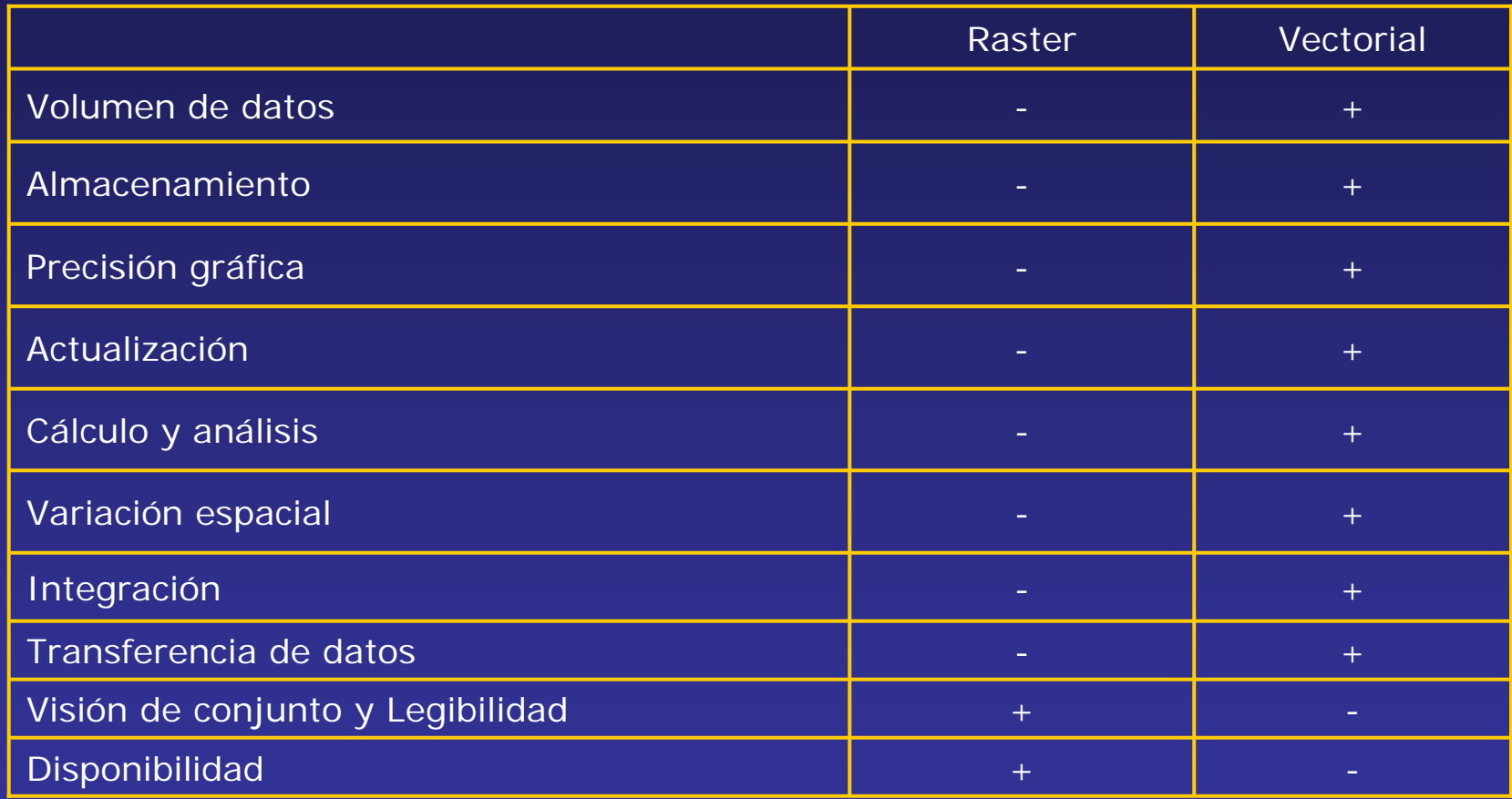

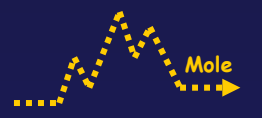

#### Modelo Digital de Elevaciones - DEM/MDE

- DEM/MDE: Es una estructura numérica de datos que representa la distribución espacial de la altitud de la superficie del terreno.
- MDT: Es una estructura numérica de datos que representa la distribución espacial de una  $\blacksquare$ variable cuantitativa y de distribución continua, no necesariamente la altitud, por ejemplo las pendientes.
- Los DEM permiten conocer el valor de la altura en cualquier parte de un mapa y su representación tridimensional utilizando el software adecuado.
- Pueden tener una estructura vectorial o raster, si bien las últimas son las más extendidas.

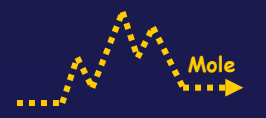

#### Modelo Digital de Elevaciones – DEM Vectorial

- Están basadas en entidades u objetos y pueden ser de diferentes tipos:
	- Contornos: Polilíneas de altitud constante. Utilizado de manera clásica como representación en los mapas impresos.
	- TIN: Red de triángulos irregulares adosados. Forman un mosaico que se adapta a la superficie del terreno con diferente grado de detalle. El método de triangulación más utilizado es el denominado de Delaunay. Gran precisión.
- Para la generación del DEM se utilizan comúnmente estructuras lineales del tipo de las  $\Rightarrow$ curvas de nivel y puntuales como son los puntos de cota. También pueden utilizarse elementos lineales del tipo ríos, acantilados, etc.
- $\blacksquare$ La ventaja del TIN radica en que no requiere la continuidad de la superficie a representar, se adapta a la complejidad del terreno creando redes más densas y respeta los valores de los datos que se utilizan como vértices manteniendo su altitud exacta.

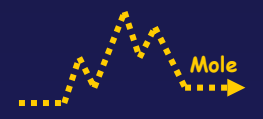

# Ejemplo de TIN

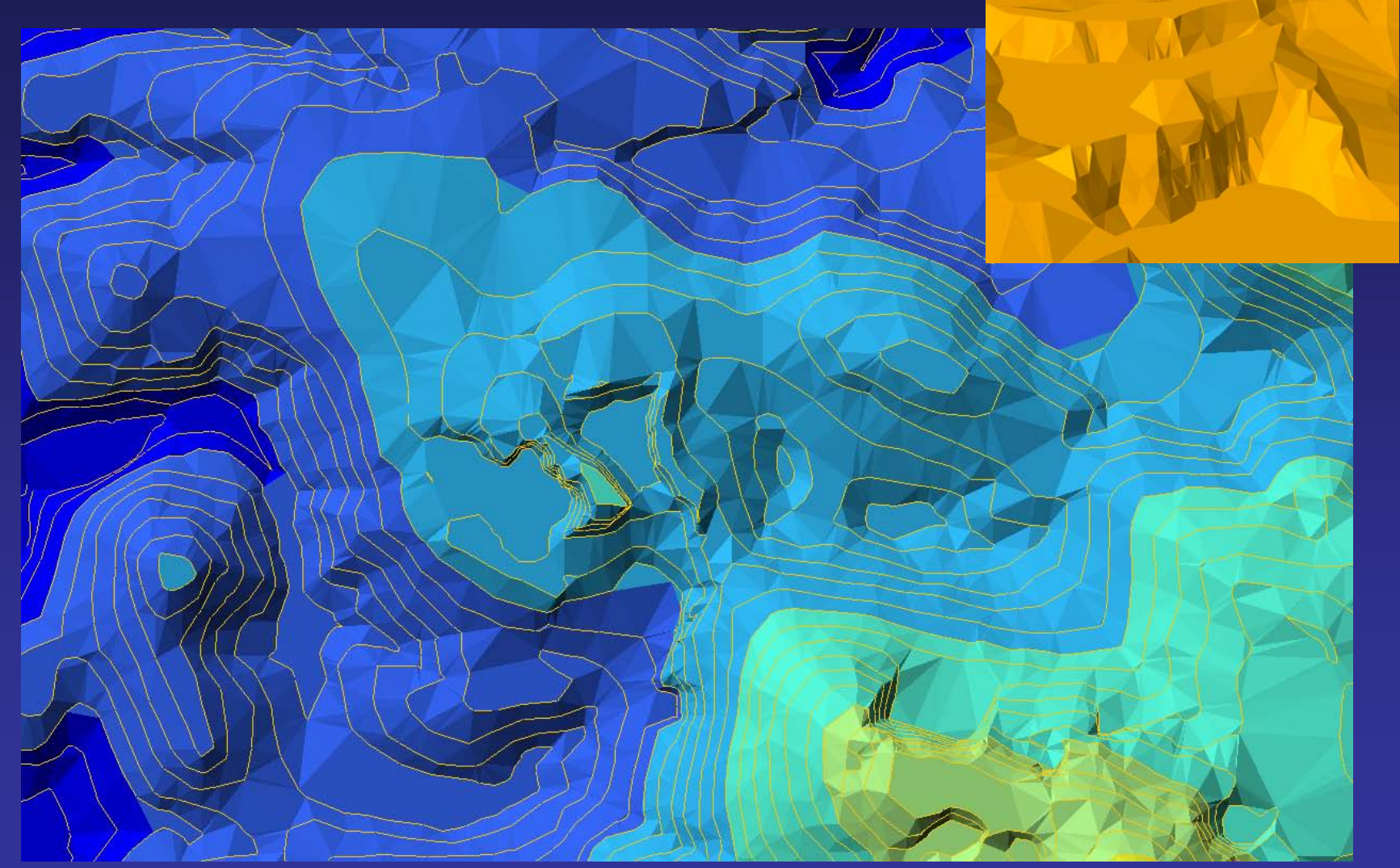

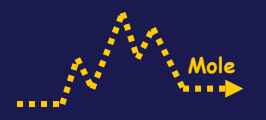

#### Modelo Digital de Elevaciones – DEM Raster

Son estructuras basadas en localizaciones. Las más comunes:

- Matrices regulares, con malla de celda cuadrada y con la altitud media de cada celda. Son las más utilizadas por su fácil manejo y elaboración, aunque menos precisas que los TIN.
- Matrices jerárquicas, con una disposición imbricada compuesta de diferentes matrices simples cuya precisión por lo general se duplica en cada nivel. Poco común.
- $\blacksquare$ Suelen construirse normalmente a partir de una maya de puntos X, Y, Z, mediante interpolación en función de la distancia (función inversa de la distancia), aunque para obtener mayor precisión es común generar primero el TIN y posteriormente crear el DEM matricial mediante interpolaciones lineales o polinómicas.
- Los DEM raster pueden tener representación en 2D o 3D. Es habitual que se muestren en  $\blacksquare$ tonos de grises o en colores agrupados por rangos de cota.

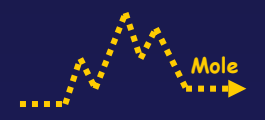

# Ejemplo DEM raster

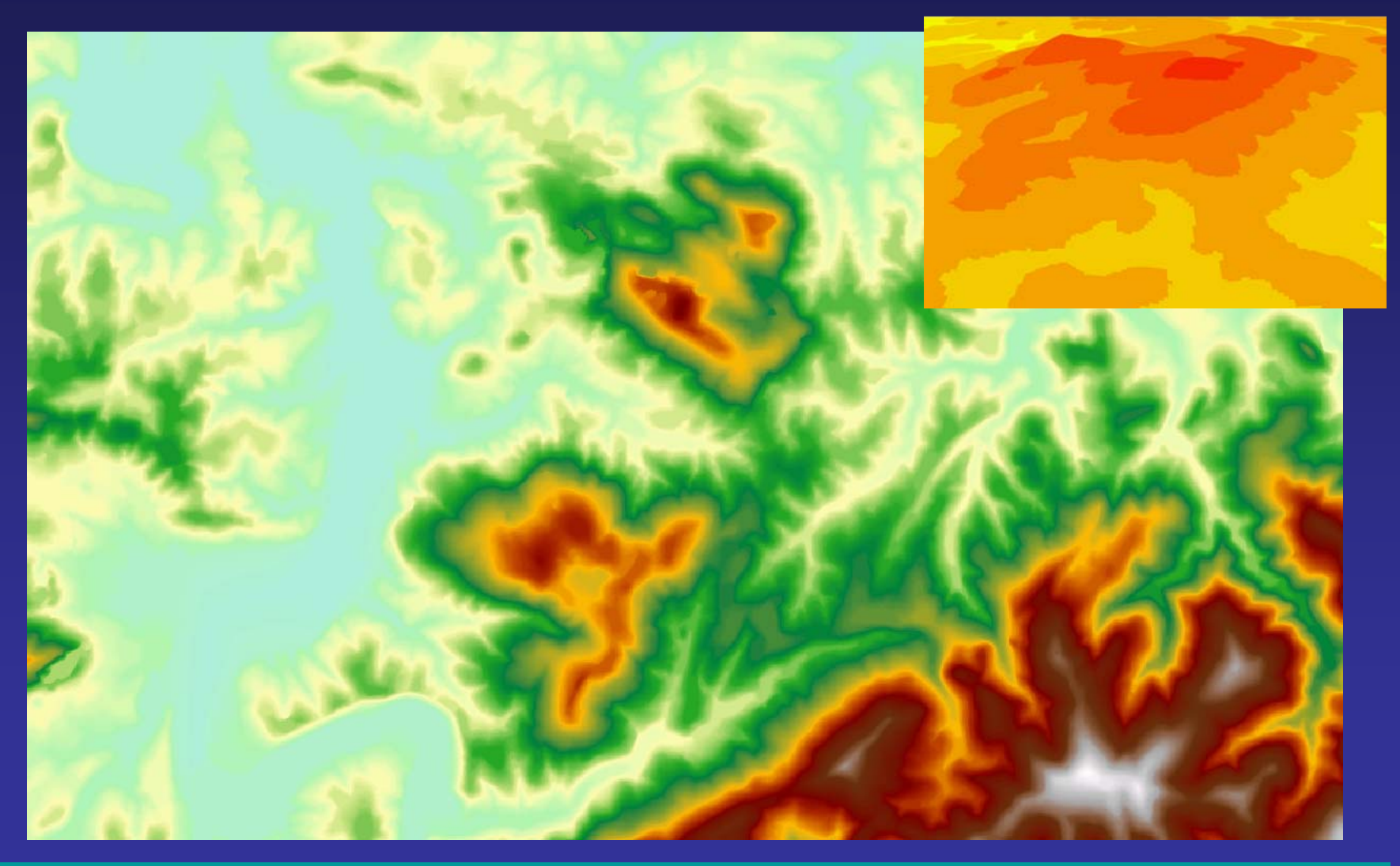

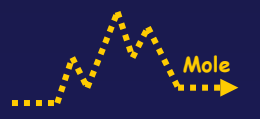

#### Modelo Digital de Elevaciones – DEM Formatos

- Los formatos más utilizados dejando a un lado los TIN y centrándonos en formatos raster compatibles con Oziexplorer y/o CompeGPS son:
	- DEM: NIMA (1Km x 1Km), para Ozi y Compe.
	- BIL: GLOBE (Esri), para Ozi y Compe (DEM).
	- DEM: GTOPO30 (30 segundos de arco ~ 1Km x 1Km.), para Ozi y Compe.
	- HGT: SRTM (3 segundos de arco ~ 90m x 90m.), para Ozi y Compe.
	- GRD: Grid ASCII (Esri), para Ozi.
	- 3DR: Es un formato propio de Compe.
- NIMA, GLOBE, GTOPO30 y SRTM son modelos digitales de elevación creados en  $\blacksquare$ diferentes proyectos y bajo diferentes formatos que están a disposición pública en sus respectivos servidores.

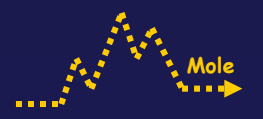

# Ortofoto sobre DEM en formato BIL

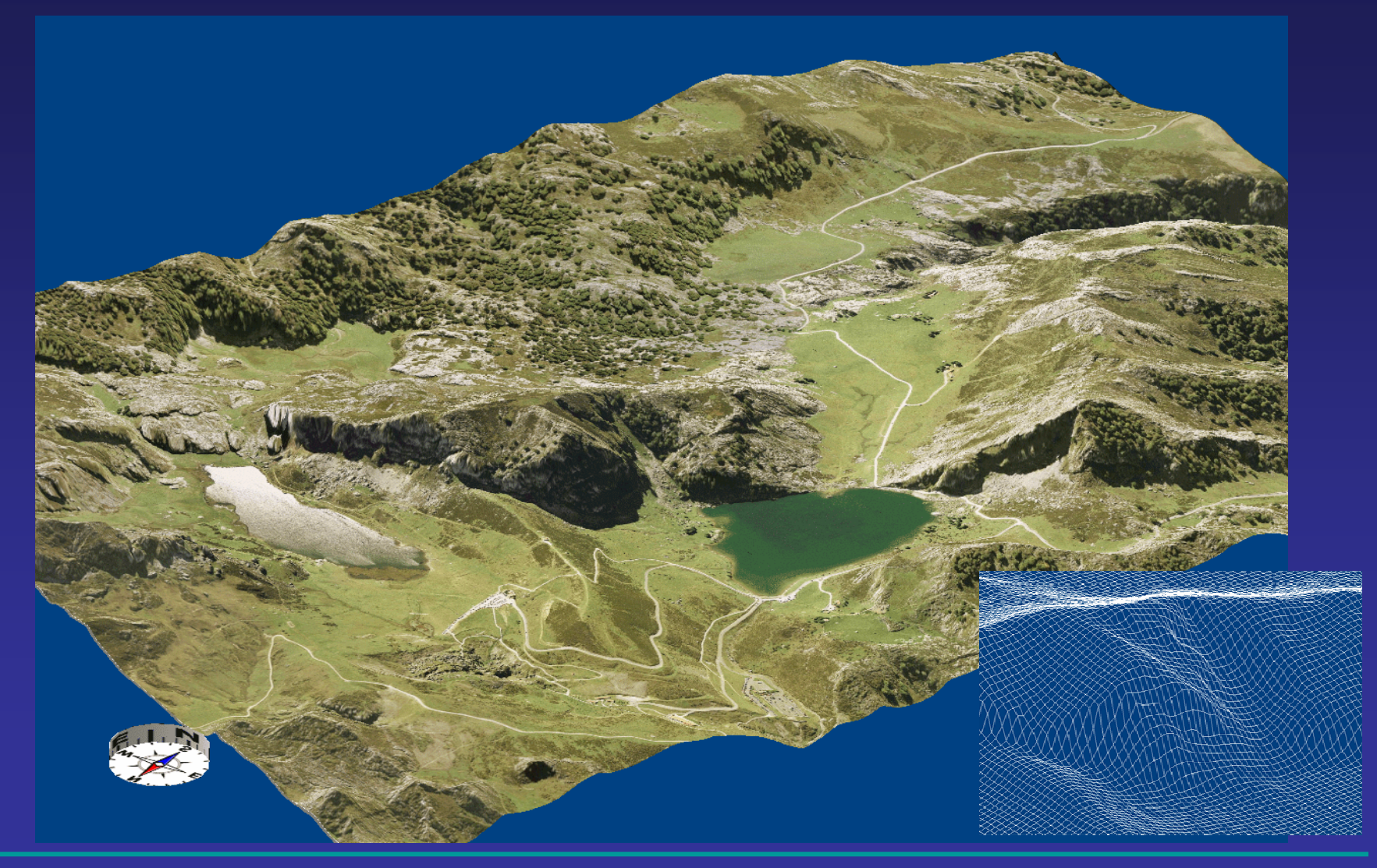

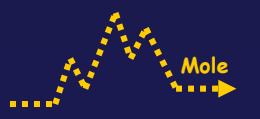

#### Cartografía – Cartografía Raster

- La cartografía clásica en papel puede ser escaneada y georeferenciada para ser utilizada por los programas para el manejo de datos GPS.
- MTN (Mapa Topográfico Nacional), CNIG (Centro Nacional de Información Geográfica) en ⋫ series en series 25K y 50K. Disponible en versión digital.
- SGE (Servicio Geográfico del Ejercito) en series 50K. Disponible en versión digital. ₩
- Editorial Alpina: Cubre zonas de interés montañero, Pirineos, Picos de Europa, Sistema ⋫ Central, Sierra Nevada, etc. Escala muy variadas, 25K, 30K, 40K, 50K. Disponible versión digital para algunas zonas.
- Adrados Ediciones: Zonas especificas de Montaña, Picos de Europa, Cordillera Cantábrica,  $\blacksquare$ Gredos. Escalas variadas.

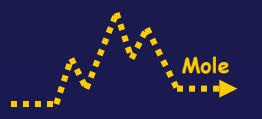

#### Cartografía - Servidores de Cartografía

- Existen múltiples servidores de mapas, ortofotos, DEM´s y rutas o tracks para GPS, de carácter público o privado, gratuitos y de pago que permiten acceder a información cartográfica de interés para el uso de GPS. Se detallará a continuación una relación de los servidores públicos de acceso gratuito de los que es posible descargar información.
- Suelen incluir un visualizador y herramientas de gestión de las descargas. El ámbito del territorio cubierto puede ser muy variado, desde local, provincial, regional, nacional o mundial. Entre las descargas es frecuente disponer de información de la organización de las capas de la cartografía vectorial. En muchas ocasiones es posible la descarga en diversos formatos.
- Es importante reconocer que en la inmensa mayoría la información tiene copyrigth, y su  $\blacksquare$ uso indebido puede violar los derechos registrados por el autor o autores.
- El uso del diferente material en general está permitido para uso particular, no  $\blacktriangleright$  . admitiéndose su utilización comercial o la venta de los productos que puedan extraerse o generarse a partir de esta.

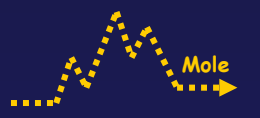

#### Cartografía - Servidores de Cartografía Euzkadi

Servidor de Cartografía del Departamento de Medio Ambiente y Ordenación del Territorio del Gobierno Vasco.

<http://www1.euskadi.net/cartografia/visor/home.htm>

Cubre todo el territorio de la Comunidad Autónoma Vasca. Incluye cartografía vectorial y ortofotos a escalas 10K, 25K, 50K.

Es posible descargar cartografía temática de otro servidor del mismo departamento que incluye delimitaciones de espacios naturales, zonas especiales de protección (ZEPAS), lugares de importancia comunitaria (LIC´s) e información diversa.

[http://www.ingurumena.ejgv.euskadi.net/r49-3074/es/contenidos/informacion/enp/es\\_1086/natura\\_euskadi\\_c.html](http://www.ingurumena.ejgv.euskadi.net/r49-3074/es/contenidos/informacion/enp/es_1086/natura_euskadi_c.html)

Muy útil para la delimitación de espacios y áreas.

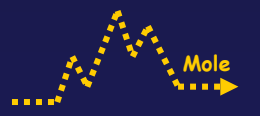

#### Cartografía - Servidores de Cartografía Diputaciones

Servidor de la Diputación Foral de Guipúzcoa, Ordenación y Promoción territorial. <http://b5m.gipuzkoa.net/liz5000/?w=1152>

Cartografía vectorial, raster y ortofotos a escala 5K.

Servidor de la Diputación Foral de Vizcaya, Departamento de relaciones municipales y Urbanismo.

[http://www.bizkaia.net/Hirigintza/mapak/ca\\_Municipios.asp](http://www.bizkaia.net/Hirigintza/mapak/ca_Municipios.asp)

Cartografía vectorial, y ortofotos a escala 5K y 10K

Servidor de la Diputación Foral de Álava. D

<http://carto.alava.net/cartografia/>

Cartografía vectorial y ortofotos a escala 5K, 10K y 20K

### **Cartografía de Referencia**

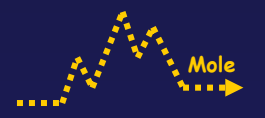

#### Cartografía - Servidores de Cartografía Otras Comunidades

- Servidor de Cartografía del ICC Institut Cartografic de Catalunya. <http://www.icc.es/homecas.html>
- Servidor de Cartografía del Gobierno de La Rioja, Dirección General de Política Territorial. <http://www.larioja.org/sig/>
- Servidor de Cartografía del Gobierno de Navarra SITNA. Solo visualizaciones y descarga de datos GPS.

<http://sitna.cfnavarra.es/navegar/?lang=cas>

Servidor de Cartografía del Principado de Asturias. Consejería de Infraestructuras y ∙ Política territorial. Visualización y descarga en PDF.

<http://gis.princast.es/sitpacarto/contenido.asp>

Servidor de Cartografía de la Junta de Castilla y León. ₱

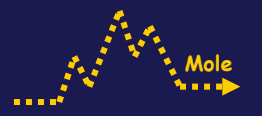

#### Cartografía - Servidores de Cartografía de Ámbito Nacional

SIGPAC (Sistema de Información Geográfica de Parcelas Agrícolas), Ministerio de Agricultura, Pesca y Alimentación).

<http://sigpac.mapa.es/fega/visor/>

Se trata de un visor de mapas ráster y ortofotos a diferentes escalas y resolución. No permite la descarga, si bien proliferan diferentes herramientas para obtener la información (p.ej. DeCaSp).

CNIG (Centro Nacional de Información Geográfica), Ministerio de Fomento. ◆

Permite acceder a información útil tal como mapas generales, distribución de hojas de la serie MTN 25 y 50, Red Geodésica Nacional, etc.

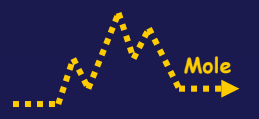

#### Cartografía - Servidores de DEM´s

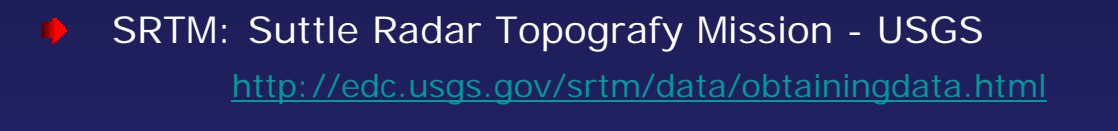

Formato HGT, resolución de 3 segundos de arco ~ 90m x 90m.

GTOPO: USGS

<http://edc.usgs.gov/products/elevation/gtopo30/gtopo30.html>

Formato DEM: resolución de 30 segundos de arco ~ 1Km x 1Km.

NIMA: National Imagery and Mapping Agency ∙ [http://geoengine.nga.mil/geospatial/SW\\_TOOLS/NIMAMUSE/webinter/rast\\_roam.html](http://geoengine.nga.mil/geospatial/SW_TOOLS/NIMAMUSE/webinter/rast_roam.html)

Formato DEM: resolución de 30 segundos de arco ~ 1Km x 1Km.

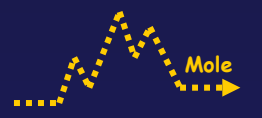

#### Cartografía - Servidores Diversos

- IDEE: Infraestructura de Datos Espaciales de España, Ministerio de Fomento. [http://www.idee.es/show.do?to=pideep\\_pidee.ES](http://www.idee.es/show.do?to=pideep_pidee.ES)
- SIGNA: Instituto Geográfico Nacional, Ministerio de Fomento. <http://signa.ign.es/website/Entrada02/viewer.htm>
- Google Earth: Google

<http://earth.google.com/>

GPSMaps: Roger von Hentig D

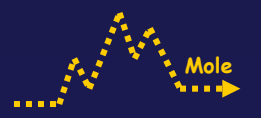

#### Cartografía - Servidores De Tracks y Wpt´s

Mendikat: Javier Urrutia<http://www.mendikat.net/inicio.php>

Página Española de GPS: Antonio Franco <http://www.elgps.com/>

Mendiak: Premio Buber a la Mejor WEB Vasca 2006 diseñada por Julio Ramírez  $\blacksquare$ <http://www.mendiak.org/>